#### Visualization 2014 – Lecture 3: VisIt and Scientific Visual Storytelling

#### Mario Romero – 2014[/04/01](https://www.youtube.com/watch?v=c-NMfp13Uug#t=94)

#### See-through brains **Published on Apr 10, 2013**

Scientists have come up with a way to make whole brains transparent, so they can be labelled with molecular markers and imaged using a light microscope. The technique, called CLARITY, enabled its creators to produce the detailed 3D visualisations you see in this video. It works in mouse brains and human brains; here the team use it to look into the brain of a 7-year-old boy who had autism.

#### naturevideo

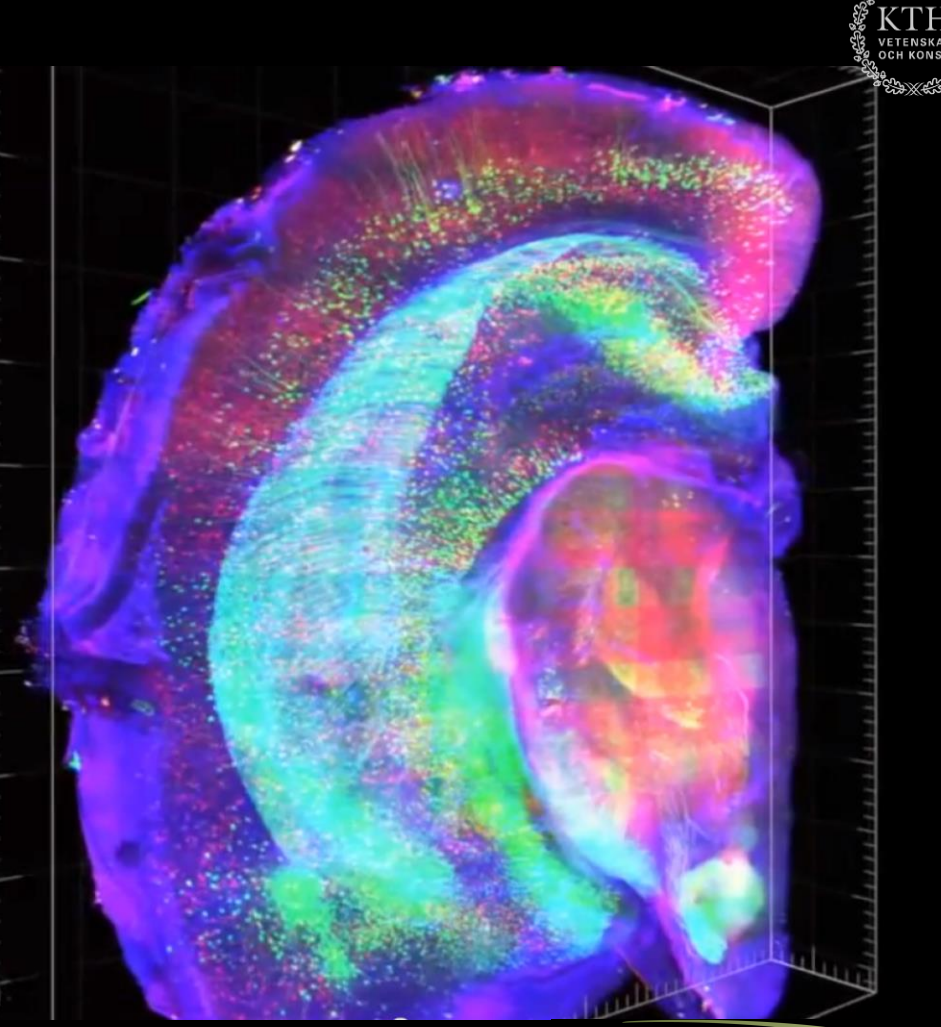

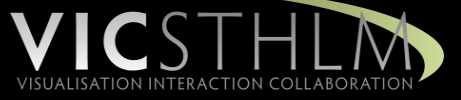

# Prelude Videos

JoAnn Kuchera-Morin:

### **Stunning data** visualization in the **AlloSphere**

TED2009 · 6:27 · Filmed Feb 2009 Subtitles available in 25 languages

 $\mathbf{F}$  View interactive transcript

# Prelude Videos

Structural and molecular interrogation of intact biological systems

Nature, 10 April 2013 doi:10.1038/nature12107

3D visualisations @ Karl Deisseroth & Kwanghun Chung, Stanford University

Music: Tom Quick, Audio Network

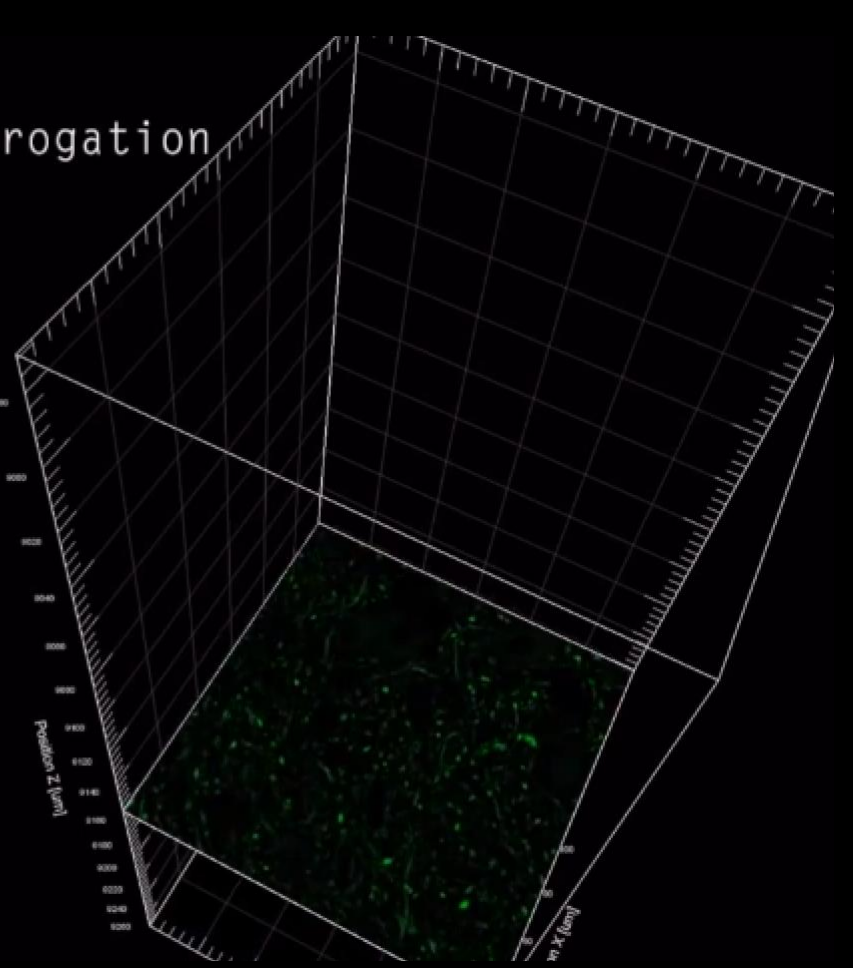

# Schedule

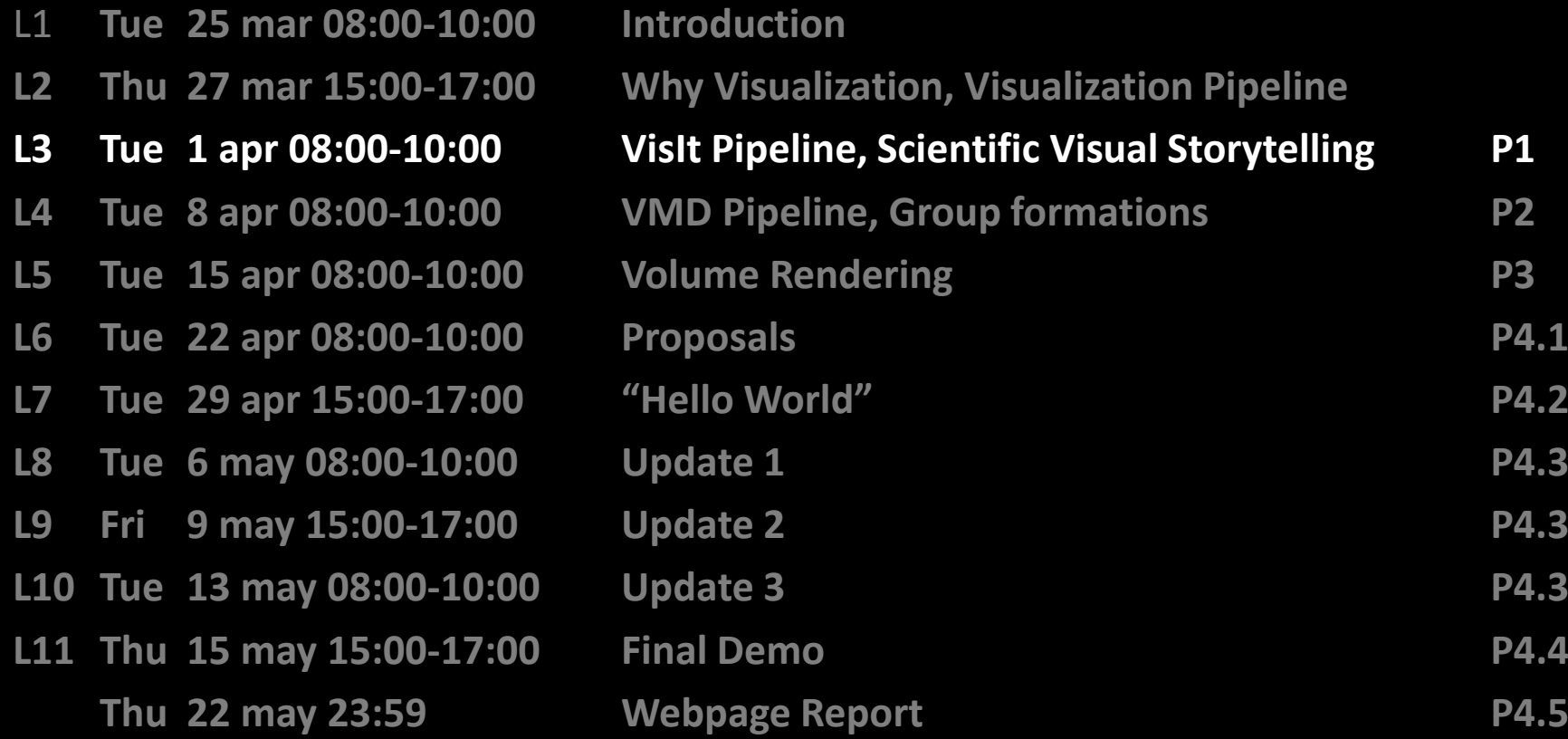

# **Outline**

- 1. Subject Header: "VIS14"
- 2. Previously on VIS14
- 3. Inverted Classroom
- 4. Discussing Readings
- 5. Presenting VisIt
- 6. Readings for Lecture 4
- 7. Project 2

### **PREVIOUSLY ON IVIS14**

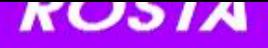

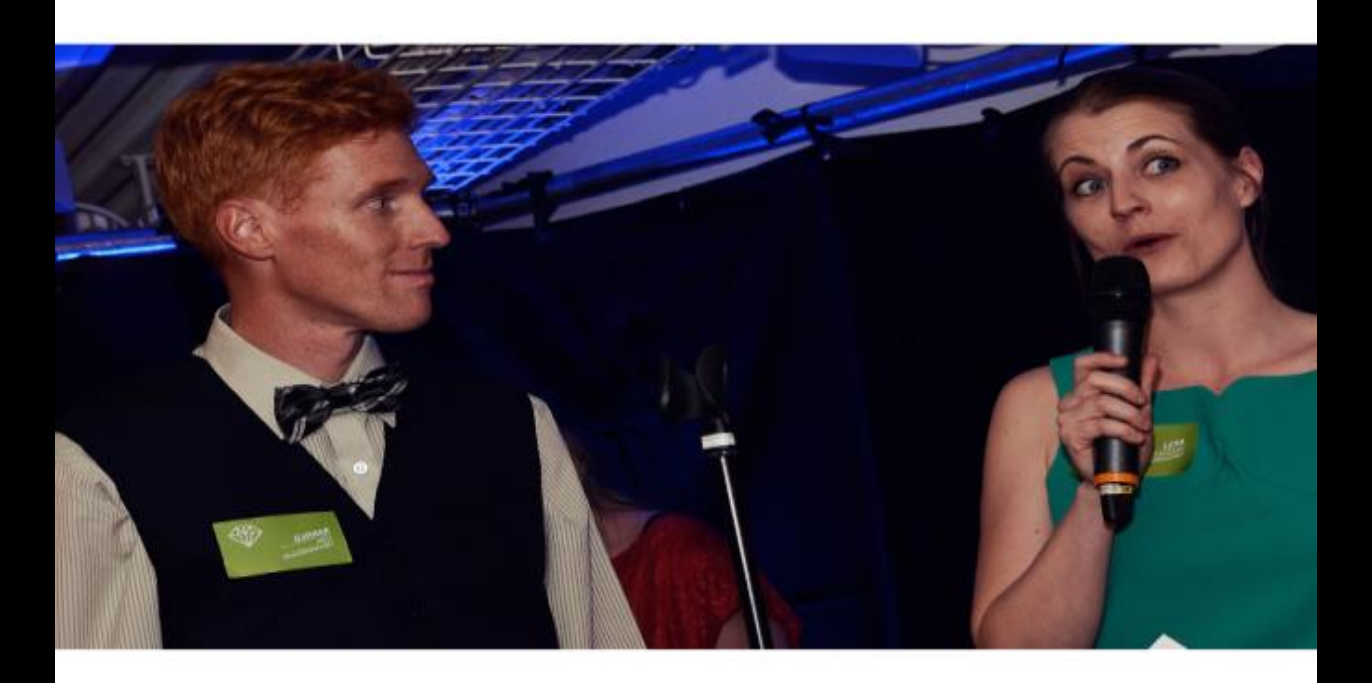

#### ENS VAL

bidrag har chans att vinna i specialkategorin Publikens val. Inför galan kommer det att rit här på cawards.se. Publikens val är en utmärkelse där man förutom ära och berömm iseringscenter C.

#### Visualization Pipeline

expanded from **Readings in Information Visualization: Using Vision to Think** By Stuart K. Card, Jock D. Mackinlay, Ben Shneiderman, 1999

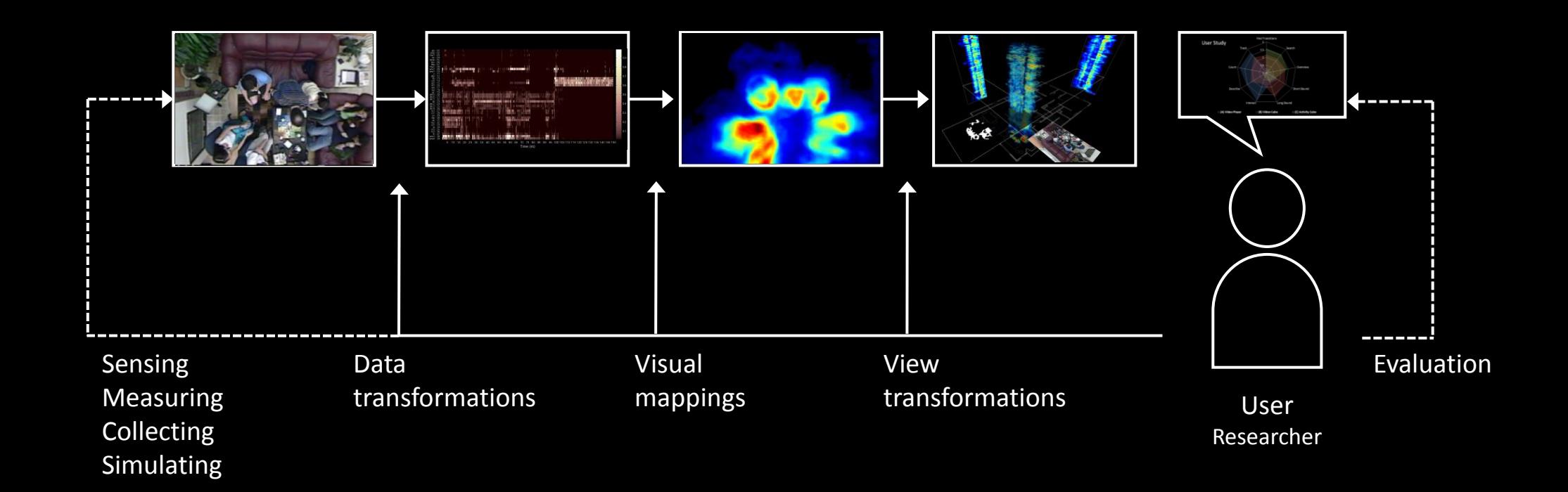

# Task : Uniview Pipeline

1. Fill in the stages of the Visualization Pipeline for Uniview

### Answer the following questions

- 1. Who is the user?
- 2. What are the tasks?
- 3. What is the data?
- 4. What are the data transformations?
- 5. What are the visual mappings?
- 6. What are the visual structures?
- 7. What are the view transformations?
- 8. What are the views?
- 9. How does the demo support the tasks?
- 10. How can it be improved?

#### Uniview Visualization Pipeline

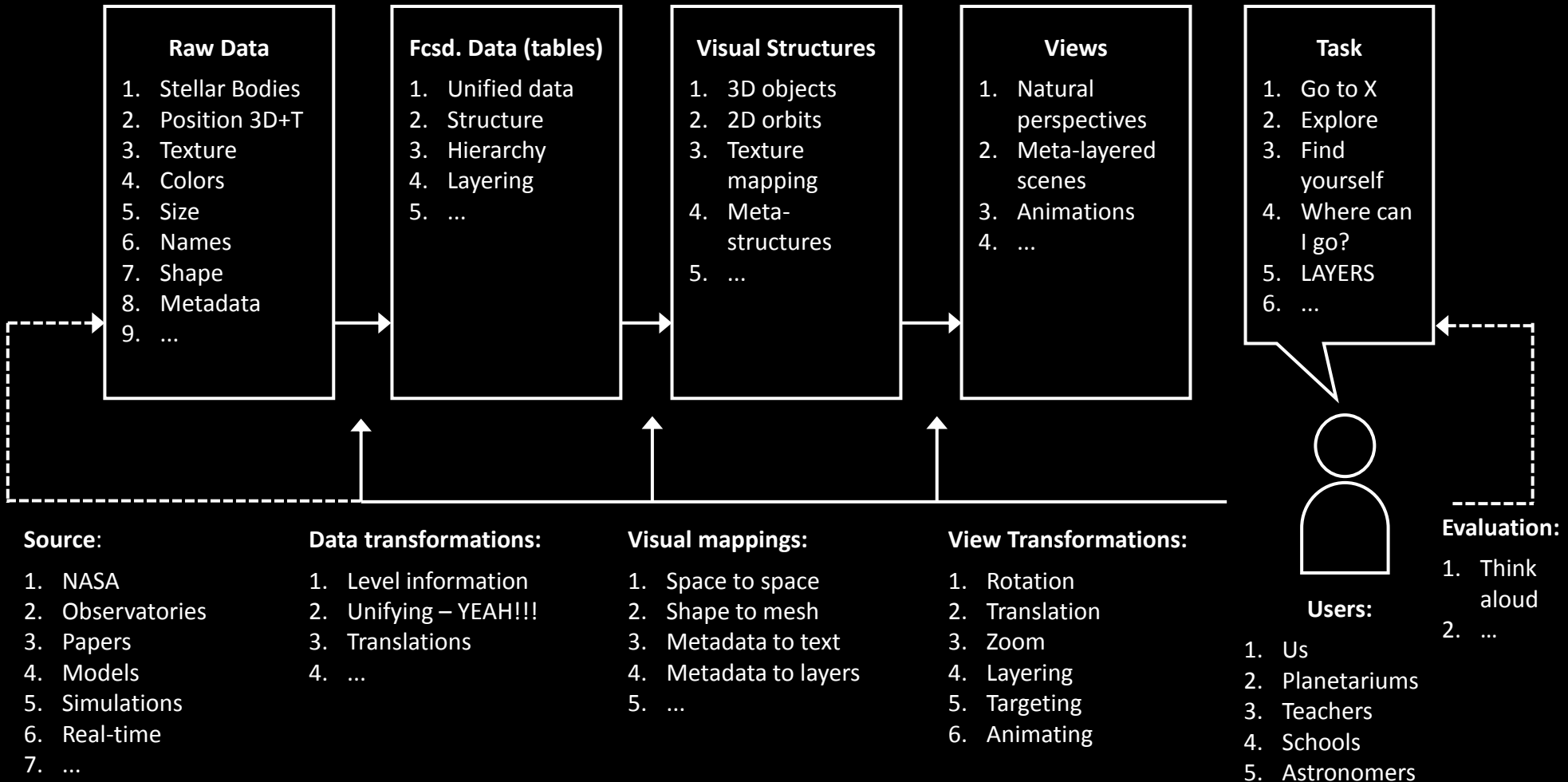

VIS14 - L2

6. …

### **INVERTED CLASSROOM**

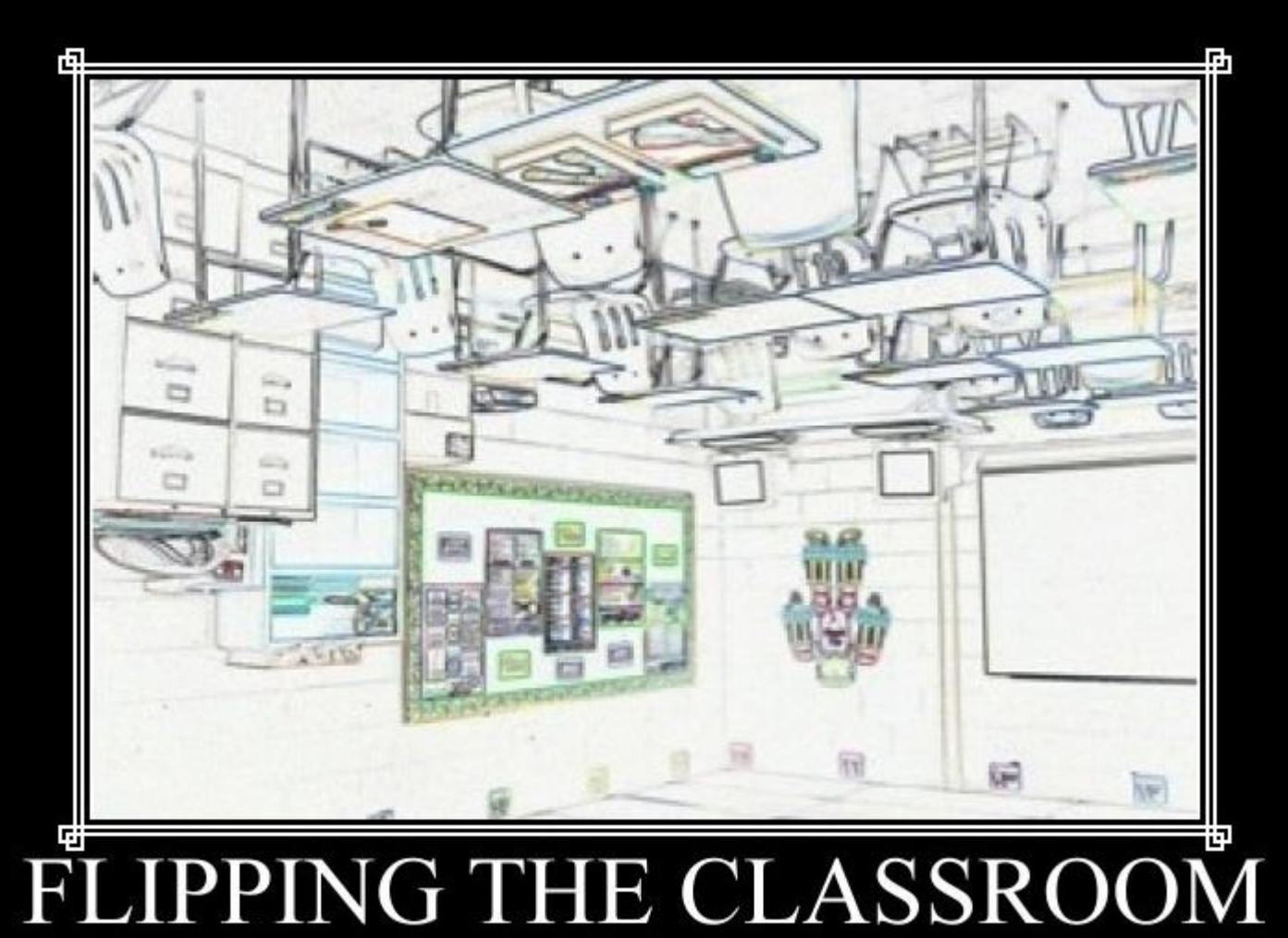

How Will You Reverse Instruction?

# Reading Discussions

- 1. Split into groups of four
- 2. Discuss the readings 20 minutes
- 3. Raise the three most important points per paper
- 4. Create two slides
- 5. Present 5 minutes

# **VISIT**

# Teach me VisIt

- 1. Show me your projects
- 2. What did you learn?
- 3. What would you like to continue learning?
- 4. Let's teach!

### Discussion

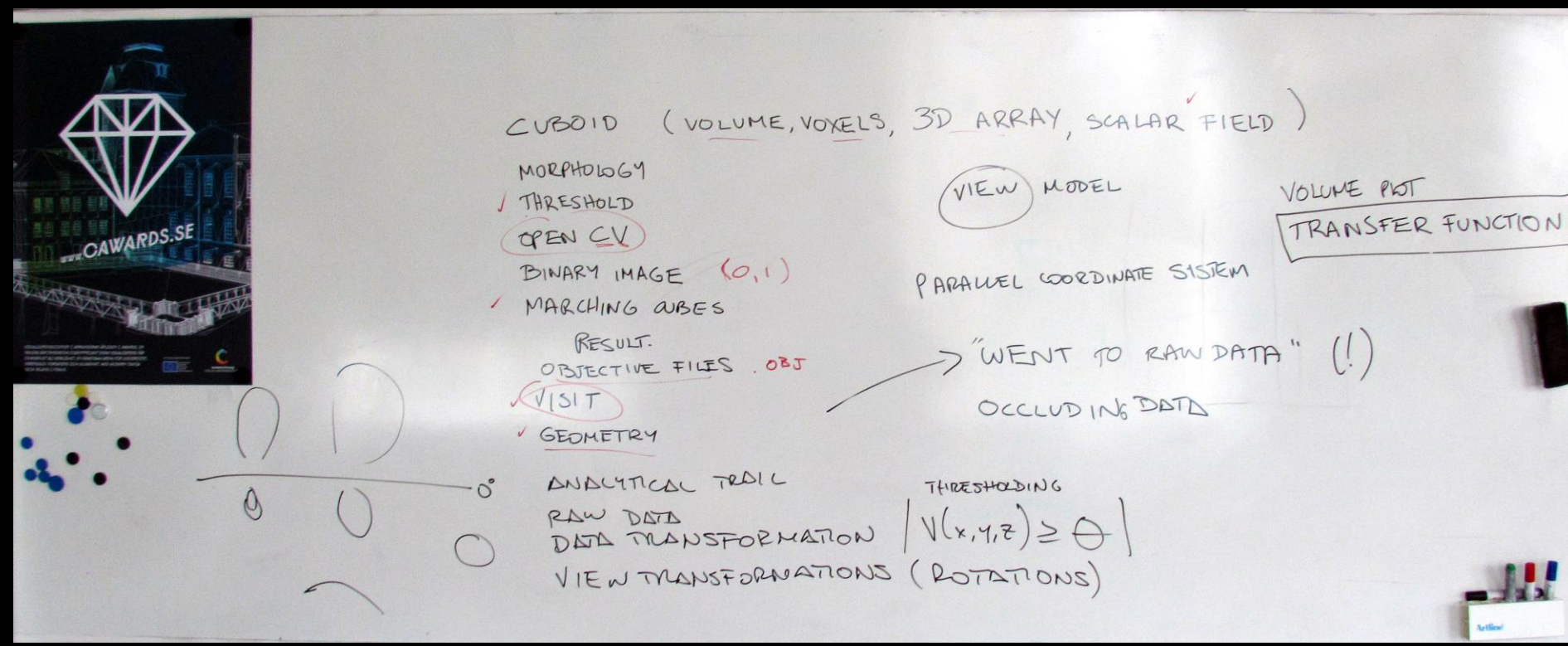

# Readings for next class (L4)

- **Introduction to Scientific Visualization, Chapter 3,** [Models and Software](http://link.springer.com.focus.lib.kth.se/chapter/10.1007/978-1-84628-755-8_3)
	- Helen Wright
	- [LINK](http://link.springer.com.focus.lib.kth.se/book/10.1007/978-1-84628-755-8/page/1)
	- Write 100-word summary and bring it to next class.
- Humphrey, William, Andrew Dalke, and Klaus Schulten. "VMD: visual molecular dynamics." *Journal of molecular graphics* 14.1 (1996): 33-38.
	- [LINK](http://www.ccbb.pitt.edu/bbsi/2007/lectures/VMD.pdf)
	- Write 100-word reflection on how you will use this reading in project 2.
- **Send a PDF with both reflections to [marior@kth.se](mailto:marior@kth.se) by next Monday 7/4 at 23:59. Use "VIS14 – Reading L4" on the headline of the subject.**

# Project 2

- [VMD](http://www.ks.uiuc.edu/Research/vmd/)
- [Project Description](https://www.kth.se/social/upload/533a2e95f2765467a7626fc5/VIS14_P2.pdf)

# Thank you!

marior@kth.se